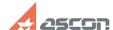

## **Error 33 while launching KOMPAS-[..]**

05/18/2024 23:59:01

**FAQ Article Print** 

| Category: | FAQ in English::KOMPAS-3D Home | Last update: | 06/09/2021 20:38:41 |
|-----------|--------------------------------|--------------|---------------------|
| State:    | public (all)                   |              |                     |

## Keywords

home, 33, license

## Problem (public)

While launching KOMPAS-3D Home Error obtaining license for the application (33) appears:

## Solution (public)

This error appears when Sentinel RTE is not installed or blocked by antivirus or firewall.

To solve the problem, please, install Sentinel RTE as described in FAQ#[1]700484.

[1] https://sd.ascon.ru/otrs/public.pl?Action=PublicFAQZoom;ItemID=484